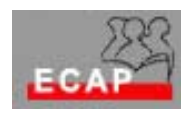

Esercizio 17

## Esercizio 1

In due PC viene installato il Servizio Certificati. Verifica che gli altri PCs hanno accesso al Servizio Certificati attraverso l'interfaccia web.

Richiesta di un certificato al Servizio Certificati tramite interfaccia web. Installazione certificato e attivazione del protocollo SSL nel server IIS.